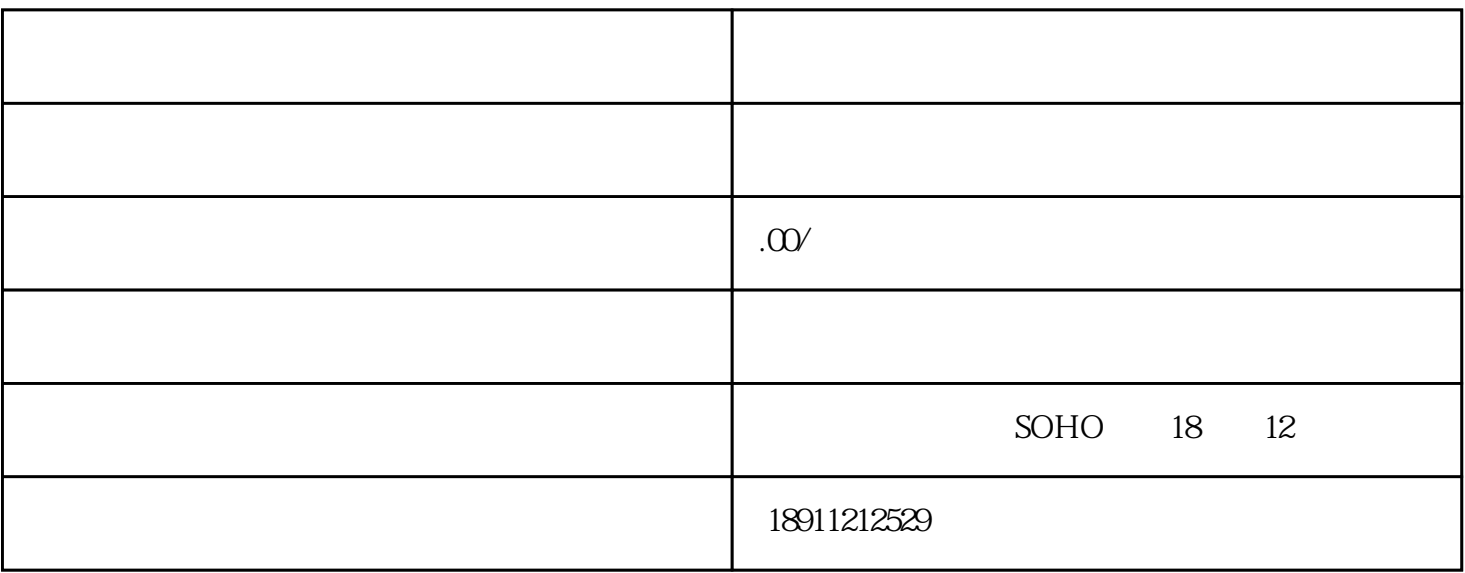

 $100$ 

需要您好好核算一下了。当然影响实[缴注册资本金](https://www.zhihu.com/search?q=%E6%B3%A8%E5%86%8C%E8%B5%84%E6%9C%AC%E9%87%91&search_source=Entity&hybrid_search_source=Entity&hybrid_search_extra=%7B%22sourceType%22%3A%22article%22%2C%22sourceId%22%3A%22128598381%22%7D)还有其他因素,譬如外国人的工作签证,

和无装修证明,另外您的租赁合同上[的租赁方](https://www.zhihu.com/search?q=%E7%A7%9F%E8%B5%81%E6%96%B9&search_source=Entity&hybrid_search_source=Entity&hybrid_search_extra=%7B%22sourceType%22%3A%22article%22%2C%22sourceId%22%3A%22128598381%22%7D)一定要跟您注册的公司名称保持一致哦。

在菲律宾注册公司首先要给自己的公司的公司的公司是否在

的经营范围是什么。这个决定了您公司在注册时[的股权结构](https://www.zhihu.com/search?q=%E8%82%A1%E6%9D%83%E7%BB%93%E6%9E%84&search_source=Entity&hybrid_search_source=Entity&hybrid_search_extra=%7B%22sourceType%22%3A%22article%22%2C%22sourceId%22%3A%22128598381%22%7D)

确定您的投资额了,我们通常建议您[的实缴资本金](https://www.zhihu.com/search?q=%E5%AE%9E%E7%BC%B4%E8%B5%84%E6%9C%AC%E9%87%91&search_source=Entity&hybrid_search_source=Entity&hybrid_search_extra=%7B%22sourceType%22%3A%22article%22%2C%22sourceId%22%3A%22128598381%22%7D)

定要确认好该租赁的空间能提[供入驻证](https://www.zhihu.com/search?q=%E5%85%A5%E9%A9%BB%E8%AF%81&search_source=Entity&hybrid_search_source=Entity&hybrid_search_extra=%7B%22sourceType%22%3A%22article%22%2C%22sourceId%22%3A%22128598381%22%7D)

后就是确定公司的股东或是公司[的发起人](https://www.zhihu.com/search?q=%E5%8F%91%E8%B5%B7%E4%BA%BA&search_source=Entity&hybrid_search_source=Entity&hybrid_search_extra=%7B%22sourceType%22%3A%22article%22%2C%22sourceId%22%3A%22128598381%22%7D) 有哪些成员组成了,通常情况[下自然人股东](https://www.zhihu.com/search?q=%E8%87%AA%E7%84%B6%E4%BA%BA%E8%82%A1%E4%B8%9C&search_source=Entity&hybrid_search_source=Entity&hybrid_search_extra=%7B%22sourceType%22%3A%22article%22%2C%22sourceId%22%3A%22128598381%22%7D)